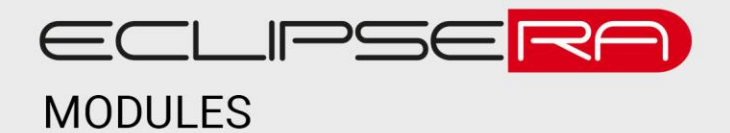

1427787012 VÝROBNÍ ČÍSLO

## **Čtečka SD karet**

## 1. POPIS

Modul obsahuje slot pro připojení SD karty a je navržen pro připojení přímo k vývojovým kitům Arduino/Genuino nebo např. Raspberry PI (bez dalších externích komponent). Komunikace s vývojovými kity probíhá přes sériové rozhraní SPI (Serial Peripheral Interface).

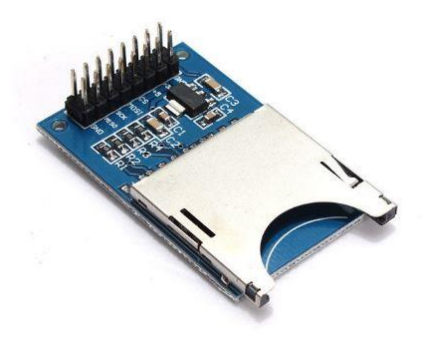

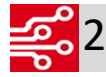

2. Zapojení

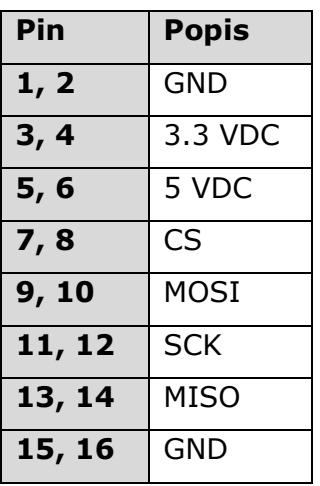

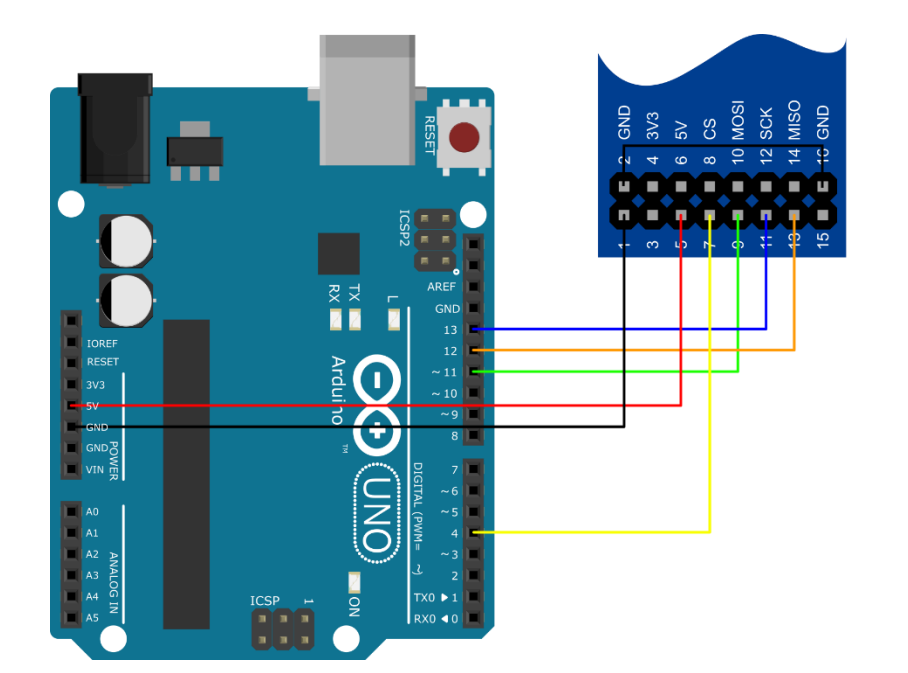

## ECLIPSERA s.r.o. Distributor pro ČR.

```
00101
010013. Ukázka programu
00001
```

```
#define SERIAL_BAUDRATE 9600
#define CS PIN 10
#include <SPI.h>
#include <SD.h>
File myFile;
int counter = 0;
void setup() {
 // initialize serial communication
  Serial.begin(SERIAL BAUDRATE);
  delay(1);
  Serial.print("Initializing SD card...");
  if (!SD.begin(CS_PIN)) {
     Serial.println("initialization failed!");
    while (1);
  }
  Serial.println("initialization done.");
}
void loop() {
  counter++;
  myFile = SD.open("test.txt", FILE_WRITE);
  // if the file opened okay, write to it:
  if (myFile) {
    Serial.println("Zapisuji do souboru...");
     myFile.print(counter);
     myFile.println(". zapis;");
     Serial.print(counter);
     Serial.println(". zapis");
     // close the file:
     myFile.close();
     Serial.println("Hotovo");
  } else {
     // if the file didn't open, print an error:
     Serial.println("Chyba pri otevirani souboru");
  }
  // re-open the file for reading:
  myFile = SD.open("test.txt");
  if (myFile) {
    Serial.println("***************");
     Serial.println("Obsah souboru: ");
     // read from the file until there's nothing else in it:
     while (myFile.available()) {
       Serial.write(myFile.read());
     }
     Serial.println("***************");
     // close the file:
    myFile.close();
  } else {
     // if the file didn't open, print an error:
     Serial.println("Chyba pri otevirani souboru");
  }
  delay(3000);
}
```
## ECLIPSERA s.r.o. Distributor pro ČR.